## **C Sharp - PostgreSQL connector**

```
using Npgsql;
.
.
.
            mojaKlasa m = new mojaKlasa(); //gdzie m.connectString() =
"Server=10.1.0.143;Port=5432;User
Id=login;Password=pass;Database=bazaDanych;Sslmode=Prefer;Protocol=3;Encodin
g=UNICODE;"
            NpgsqlConnection conn = new NpgsqlConnection(m.connectString());
            try
\{ conn.Open();
                NpgsqlCommand command = new NpgsqlCommand("SELECT * FROM
adm.typ sprzetu ORDER BY nazwa", conn);
                NpgsqlDataReader dr = command.ExecuteReader();
                while (dr.Read())
 {
                    typFrazy.Items.Add(new
MyListBoxItemValue(dr.GetString(1), dr.GetInt32(0)));
 }
                dr.Close();
                command = new NpgsqlCommand("SELECT sprzet.id, sprzet.nazwa,
(SELECT typ sprzetu.nazwa FROM adm.typ sprzetu WHERE typ sprzetu.id =
sprzet.typ sprzetu id), sprzet.ilosc, (SELECT count(*) FROM adm.sprzet2komp
WHERE sprzet2komp.sprzet id = sprzet.id), sprzet.nr inw FROM adm.sprzet
WHERE skasowany = FALSE ORDER BY nazwa", conn);
                dr = command.ExecuteReader();
               int a = 1:
               string[] row = new string[7]; while (dr.Read())
\{row[0] = a.ToString();row[1] = dr.GetString(1);row[2] = dr.GetString(2);row[3] = dr.GetInt32(3).ToString();
                   row[4] = dr.GetInt64(4).ToString();
                   row[5] = dr.GetString(5);row[6] = dr.GetInt32(0).ToString();
                    tabSprzetu.Rows.Add(row);
                    a++;
 }
 }
            catch (Exception ee)
\{ MessageBox.Show("Problem z połączeniem do bazy danych: " +
ee.ToString());
```

```
 }
            finally
\{ conn.Close();
 }
.
.
.
               mojaKlasa m = new mojaKlasa();
                NpgsqlConnection conn = new
NpgsqlConnection(m.connectString());
                try
\{ MyListBoxItemValue typ0 =
(MyListBoxItemValue)typ.SelectedItem;
                    conn.Open();
                    NpgsqlCommand command = new NpgsqlCommand("INSERT INTO
adm.sprzet (nazwa, opis, typ sprzetu id, nr seryjny, ilosc, nr inw) values
(:nazwa, :opis, :typ, :nr_seryjny, :ilosc, :nr_inw)", conn);
                    command.Parameters.Add(new NpgsqlParameter("nazwa",
DbType.String));
                    command.Parameters.Add(new NpgsqlParameter("opis",
DbType.String));
                    command.Parameters.Add(new NpgsqlParameter("typ",
DbType.Int32));
                    command.Parameters.Add(new NpgsqlParameter("nr_seryjny",
DbType.String));
                    command.Parameters.Add(new NpgsqlParameter("ilosc",
DbType.Int32));
                    command.Parameters.Add(new NpgsqlParameter("nr_inw",
DbType.String));
                    command.Parameters[0].Value = nazwa.Text;
                    command.Parameters[1].Value = opis.Text;
                    command.Parameters[2].Value = typ0.ItemData;
                    command.Parameters[3].Value = nrSer.Text;
                    command.Parameters[4].Value = int.Parse(ilosc.Text);
                    command.Parameters[5].Value = nrInw.Text;
                    command.ExecuteNonQuery();
 }
                catch (Exception ee)
 {
                    MessageBox.Show("Problem z połączeniem do bazy danych: "
+ ee.ToString());
 }
                finally
\{ conn.Close();
 }
```
From: <https://kamil.orchia.pl/>- **kamil.orchia.pl**

Permanent link: **<https://kamil.orchia.pl/doku.php?id=c-sharp-pgsqconn>**

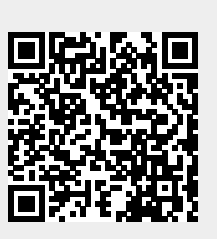

Last update: **2018/07/16 11:47**